## **Website Monitoring - Bug #1899**

## **dashboards cannot search non-default index**

06/21/2017 10:18 PM - vince skahan

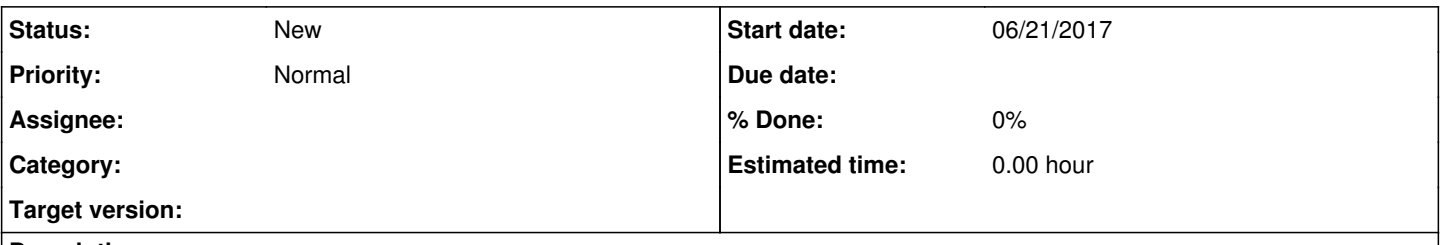

## **Description**

We want to have the website monitoring data go into a separate database, possibly one per project we have here (each possibly with multiple inputs). I can create the inputs to go to a non-default index via the splunk data inputs screen, but the dashboards for the app do not have any way to search non-default indices (ie, no "index=whatever" on your queries).

Is it possible to set the default indexes the app searches easily at the app level ? Would that kind of approach work for the dashboards as well ? Or do I need to fork/edit every search in every report/dashboard/etc. to add specifying either index=\* or index=something in all locations ?